## SAP ABAP table TRLS TRANSACTION {Mapping Structure Treasury Ledger Business Transactions}

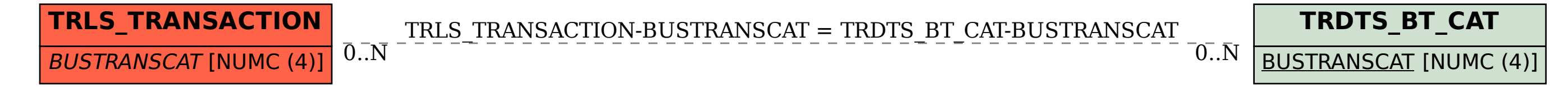